Подписано электронной подписью:<br>Вержицкий Данил Григорьевич<br>Должность: Директор КГПИ ФГБОУ ВО «КемГУ»<br>Дата и время: 2024-02-21 00:00:00 471086fad29a3b30e244c728abc3661ab35c9d50210dcf0e75e03a5b6fdf6436

МИНИСТЕРСТВО НАУКИ И ВЫСШЕГО ОБРАЗОВАНИЯ \ ФЕДЕРАЦИИ

Федеральное государственное бюджетное образовательное учреждение высшего образования «Кемеровский государственный университет» Кузбасский гуманитарно-педагогический институт

> Факультет информатики, математики и экономики Кафедра экономики и управления

> > УТВЕРЖДАЮ: Декан факультета информатики, математики и экономики

do Фомина А.В. «09» февраля 2023 г.

## Рабочая программа дисциплины К.М.02.09 Практикум Статистические программы Направление подготовки 39.03.01 Социология

Направленность (профиль) подготовки Социологические и маркетинговые исследования

Программа бакалавриата

Квалификация выпускника бакалавр

> Форма обучения Очная

Год набора 2022

Новокузнецк 2023

#### **Лист внесения изменений**

## в РПД**К.М.02.09 Практикум Статистические программы**

*(код по учебному плану, название дисциплины)*

#### **Сведения об утверждении:**

утверждена Ученым советом факультета информатики, математики и экономики (протокол Ученого совета факультета № 8 от 09.02.2023 г.)

для ОПОП 2020 года набора на 2023 / 2024 учебный год по направлению подготовки 39.03.01 Социология *(код и название направления подготовки / специальности)*

направленность (профиль) Социологические и маркетинговые исследования

Одобрена на заседании методической комиссии факультета информатики, математики и экономики (протокол методической комиссии факультета № 7 от 06.02.2023 г.)

Одобрена на заседании обеспечивающей кафедры экономики и управления

протокол № 6 от «19» января 2023 г. \_\_ \_\_\_\_ *Ю.Н. Соина-Кутищева*

# **Оглавление**

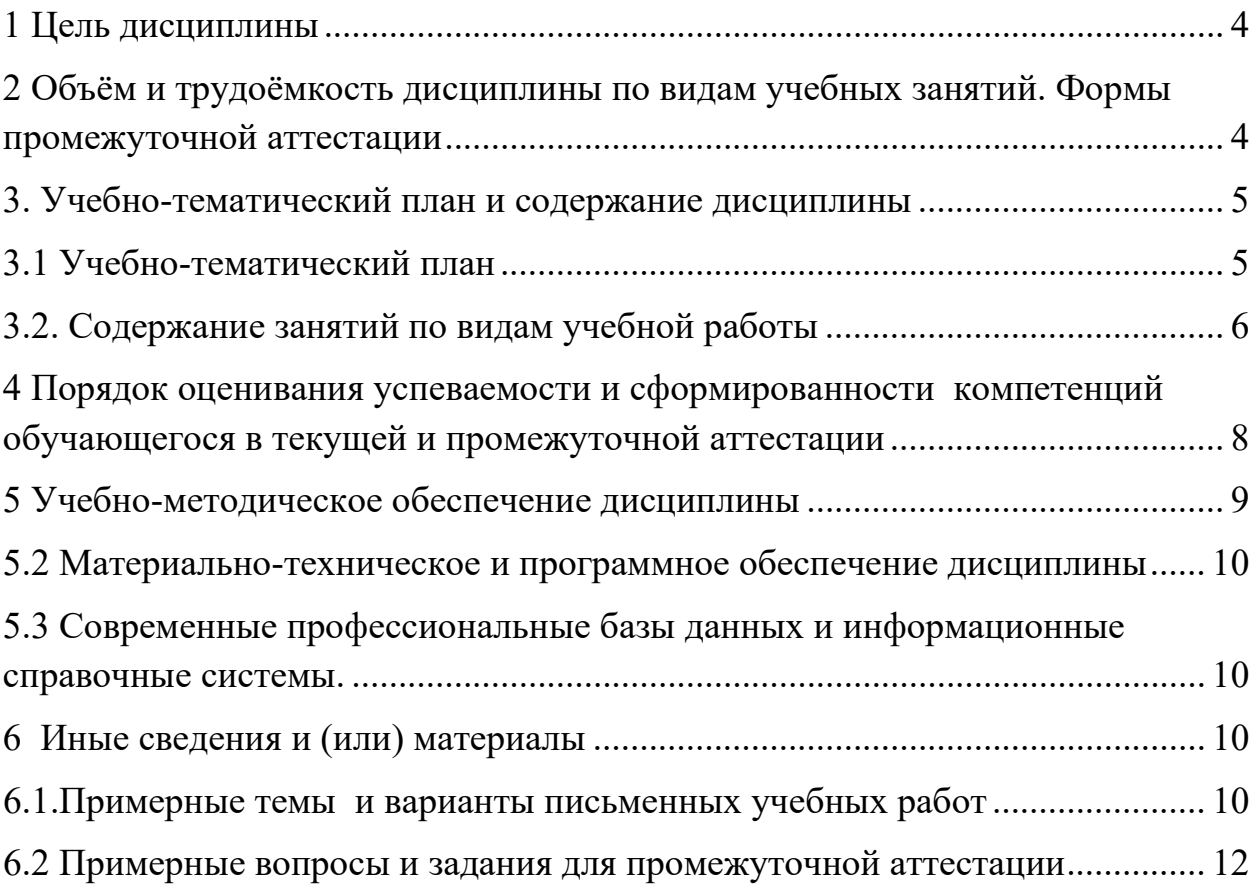

## 1 Цель дисциплины

 $\overline{\phantom{0}}$ 

<span id="page-3-0"></span>В результате освоения данной дисциплины у обучающегося должна быть сформирована компетенция основной профессиональной образовательной программы бакалавриата (далее - ОПОП) ОПК-2.

Формируемые компетенции, индикаторы достижения компетенций, знания, умения, навыки

Таблица 1 - Индикаторы достижения компетенций, формируемые дисциплиной

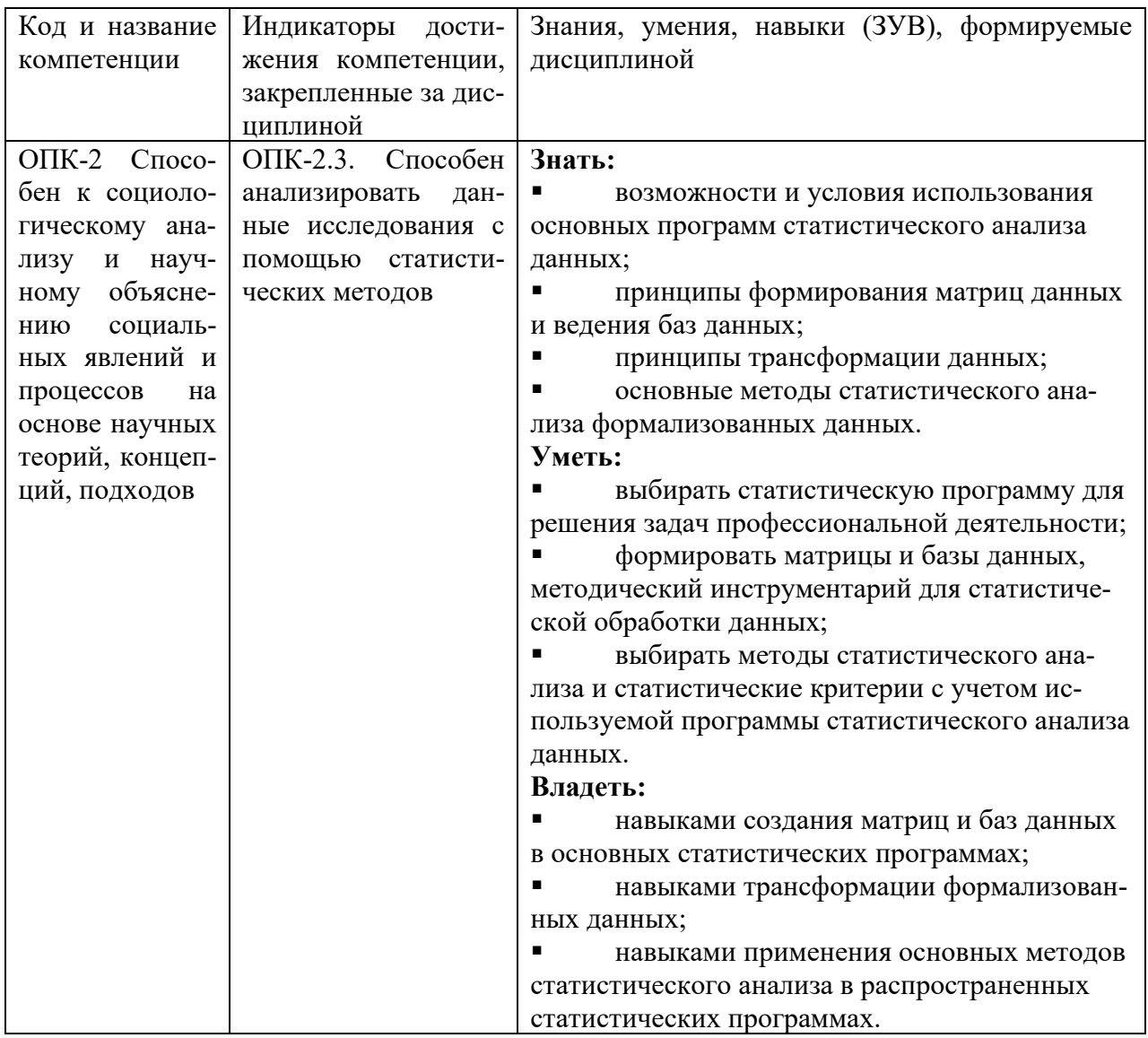

## <span id="page-3-1"></span>2 Объём и трудоёмкость дисциплины по видам учебных занятий. Формы промежуточной аттестации

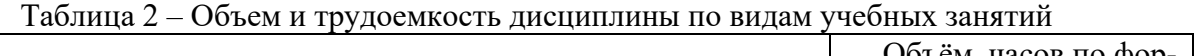

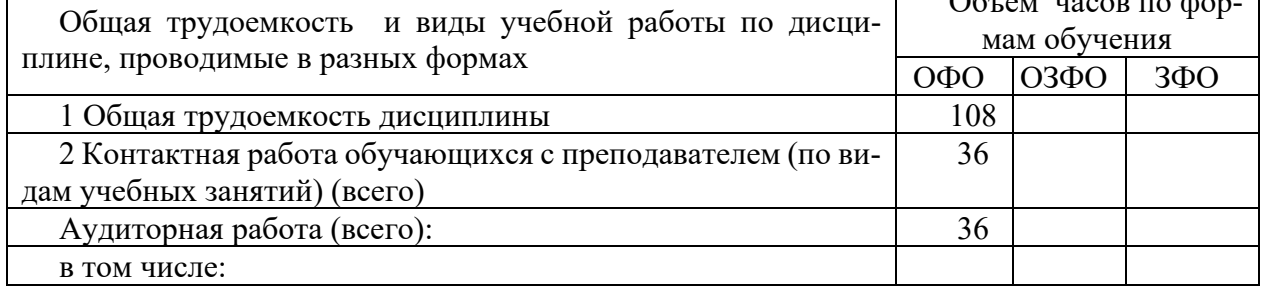

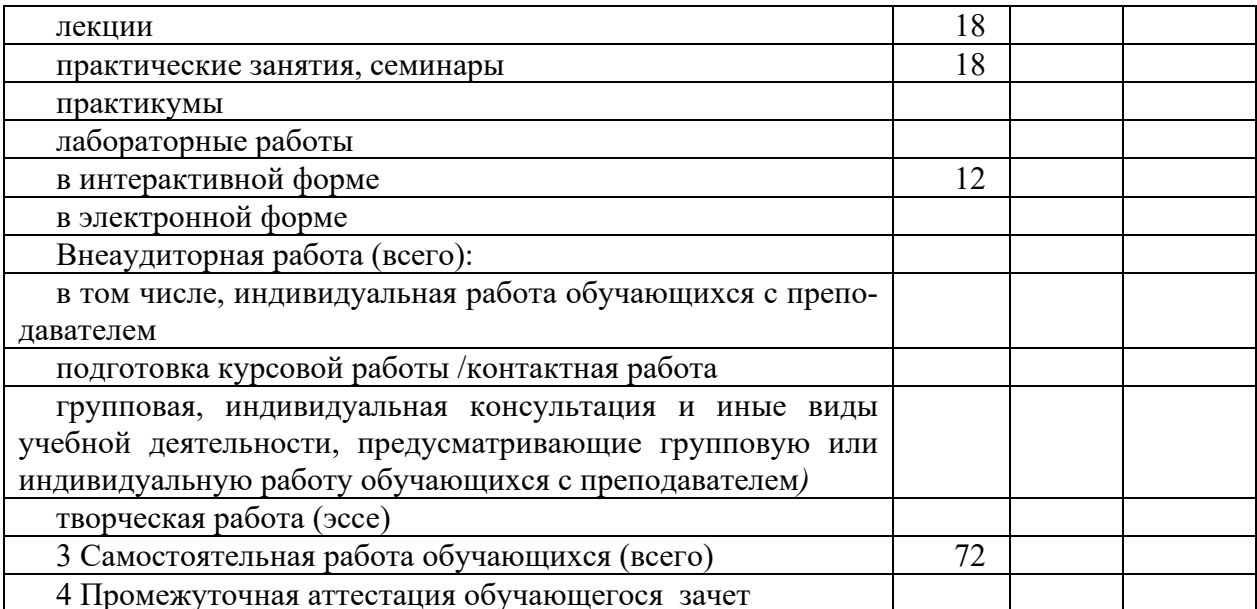

## <span id="page-4-0"></span>3. Учебно-тематический план и содержание дисциплины 3.1 Учебно-тематический план

Таблица 3 - Учебно-тематический план очной формы обучения

<span id="page-4-1"></span>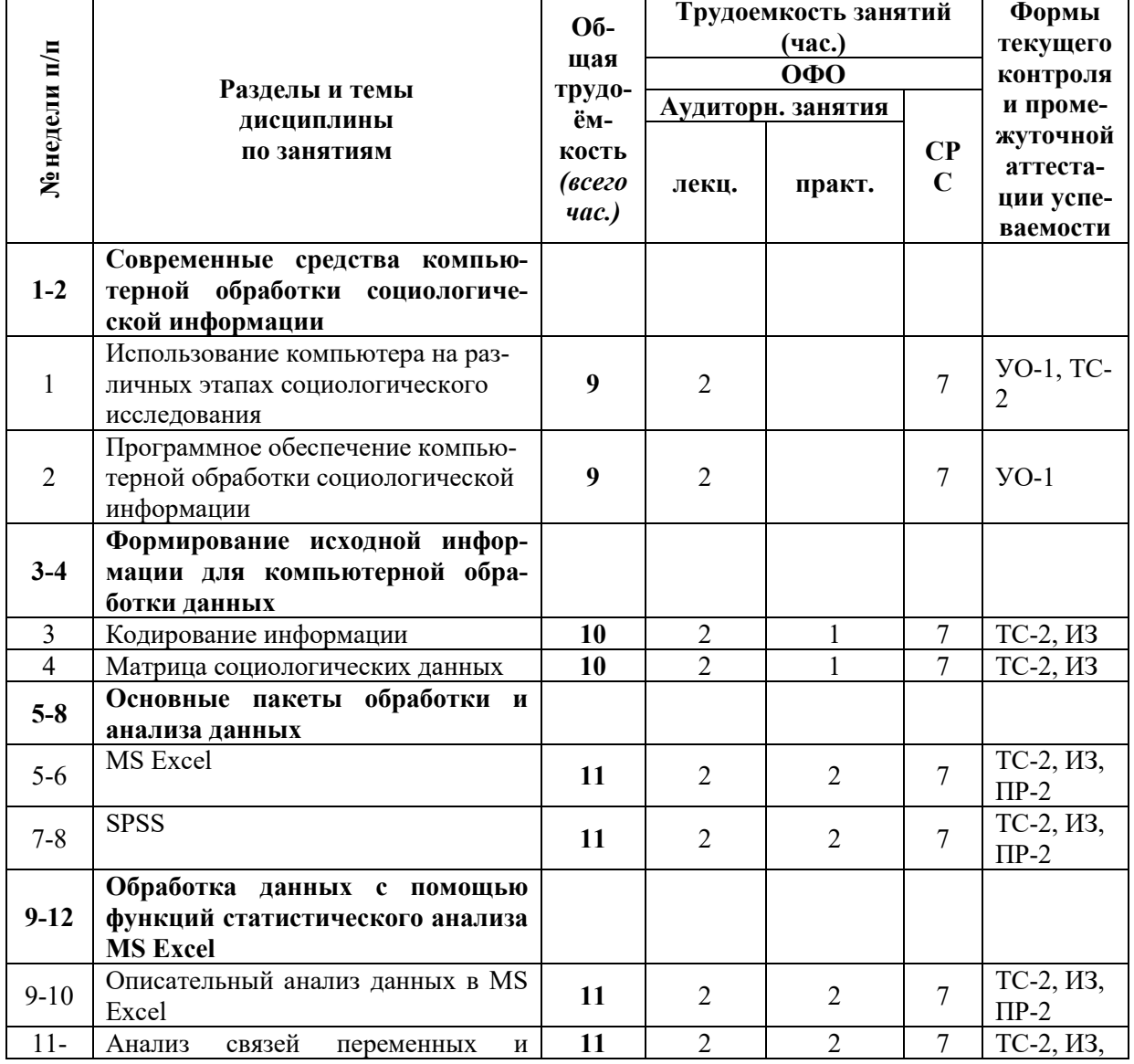

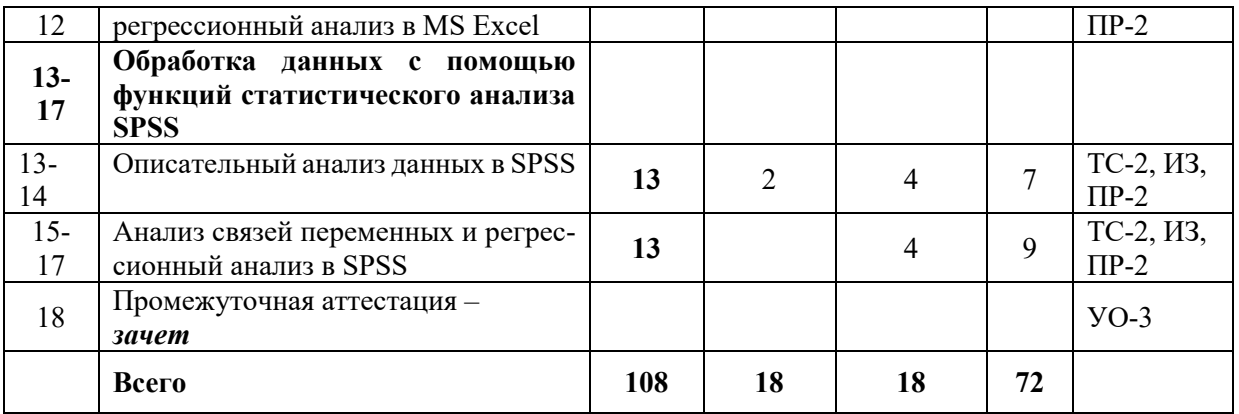

#### шифры наименований оценочных средств

УО - устный опрос, УО-1 - собеседование по темам практических занятий, УО-2 - коллоквиум, УО-3 зачет, УО-4 - экзамен; ПР - письменная работа: ПР-1 - тест, ПР-2 - контрольная работа, ПР-3 - эссе, ПР-4 реферат, ПР-5 - курсовая работа, ПР-6 - научно-учебный отчет по практике, ПР-7 - отчет по НИРС; ИЗ индивидуальное задание; ТС - контроль с применением технических средств: ТС-1 - компьютерное тестирование, TC-2 - учебные задачи, TC-3 - комплексные ситуационные задачи.

## <span id="page-5-0"></span>3.2. Содержание занятий по видам учебной работы

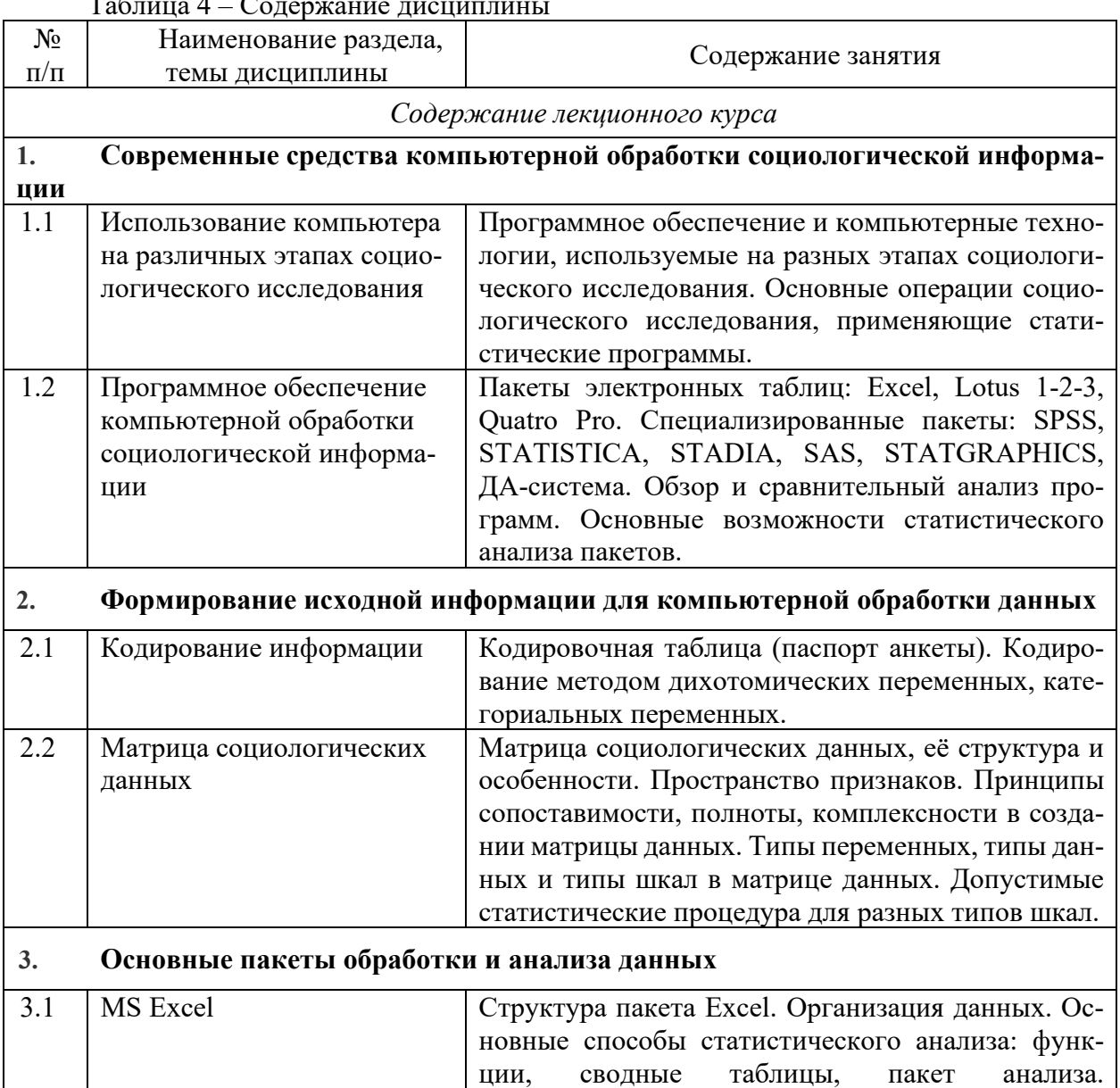

 $\mathbf{r}$   $\epsilon$  $\overline{1}$  $\sim$ 

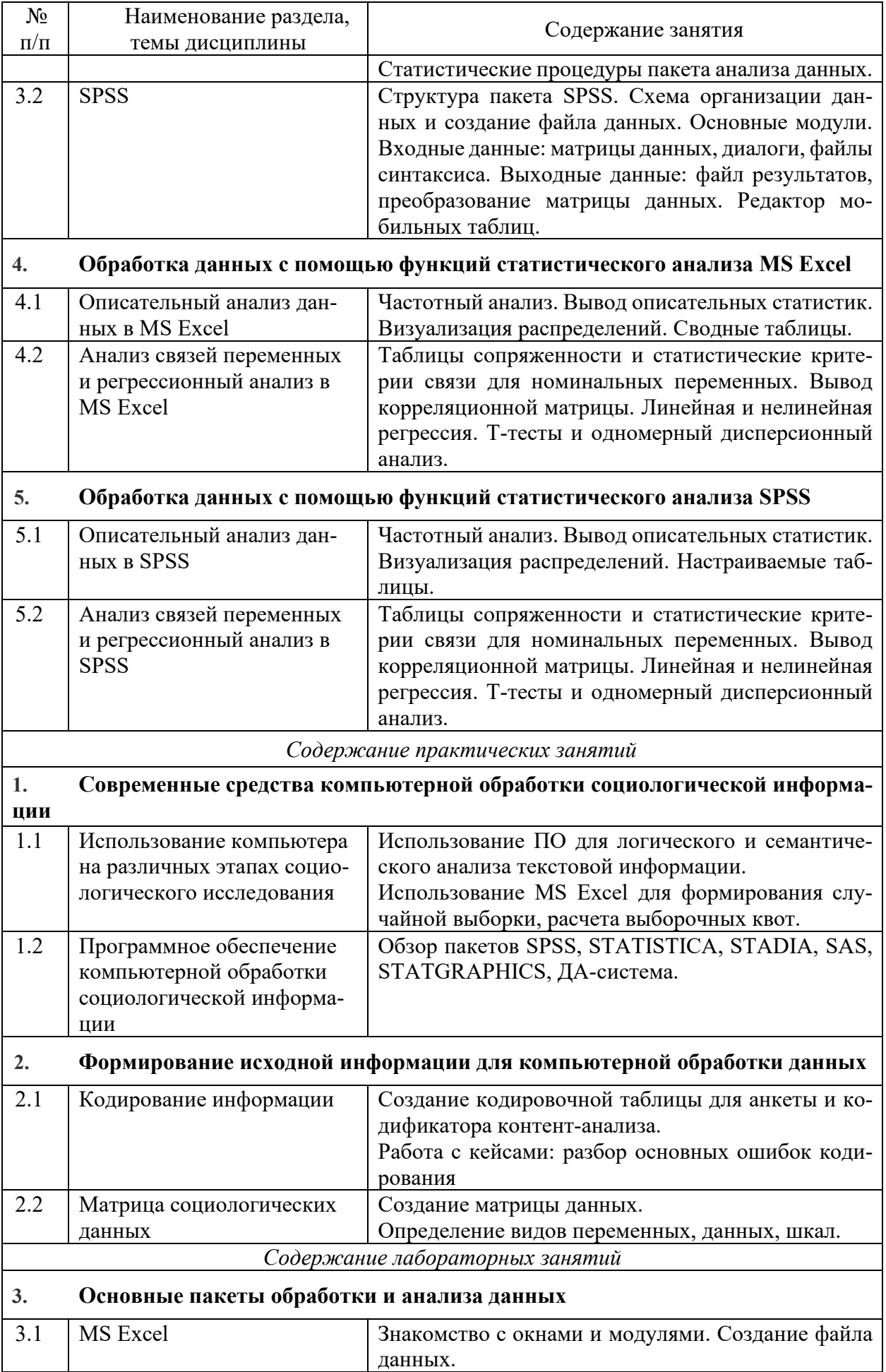

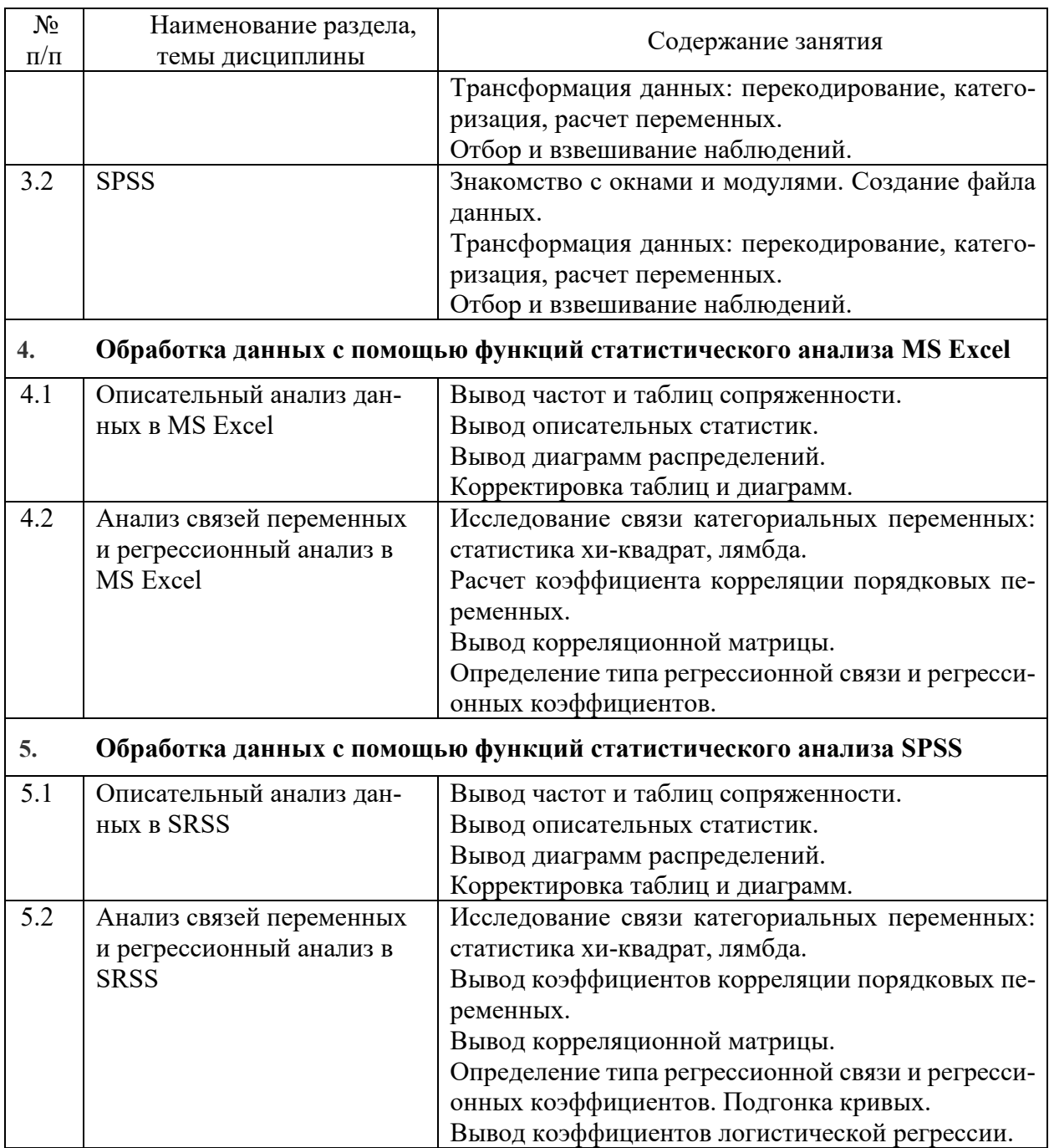

## <span id="page-7-0"></span>**4 Порядок оценивания успеваемости и сформированности компетенций обучающегося в текущей и промежуточной аттестации**

Для положительной оценки по результатам освоения дисциплины обучающемуся необходимо выполнить все установленные виды учебной работы. Оценка результатов работы обучающегося в баллах (по видам) приведена в таблице 7.

Таблица 5 - Балльно-рейтинговая оценка результатов учебной работы обучающихся по видам (БРС)

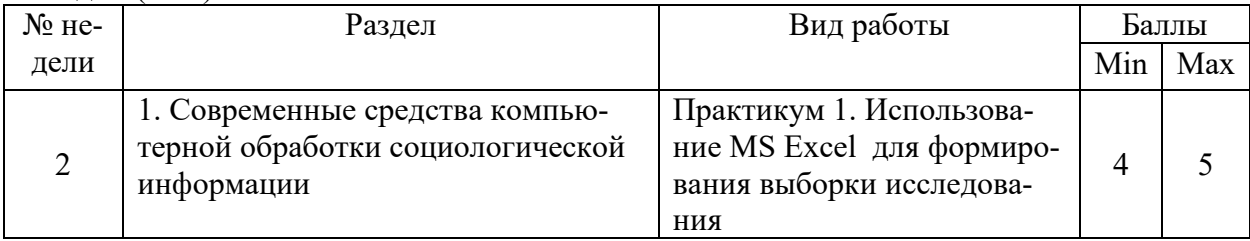

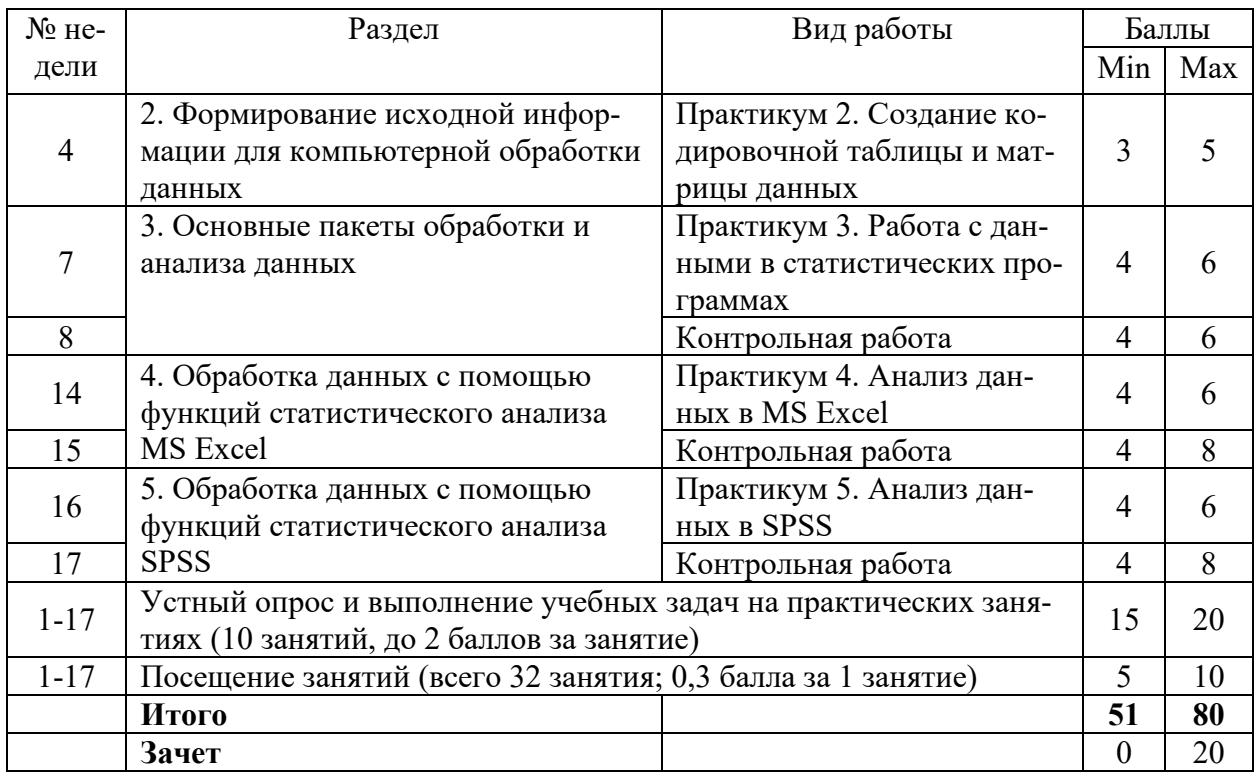

Баллы за посещение занятий начисляются при условии посещения не менее 80 % занятий (25 занятий) в течение семестра.

Получение оценки за зачет без прохождения аттестационного испытания по итогам текущей успеваемости возможно, если выполнены все практикумы по дисциплине и по итогам работы в течение семестра набрано не менее 51 балла.

Для допуска к зачету студенту необходимо набрать не менее 31 балла в течение семестра. В случае сдачи зачета студент может набрать до 20 баллов, до 10 баллов за каждую практическую задачу из билета.

#### **5 Учебно-методическое обеспечение дисциплины Основная учебная литература**

<span id="page-8-0"></span>1. Моосмюллер Г. Маркетинговые исследования с SPSS : учебное пособие / Г. Моосмюллер, Н.Н. Ребик. – 2-e изд. – Москва : ИНФРА-М, 2020. – 200 с. – (Высшее образование: Бакалавриат).ISBN 978-5-16-004240-4 (print)ISBN 978-5-16-101563-6. – URL: https://znanium.com/read?id=354504 (дата обращения: 27.01.2020). — Текст : электронный.

2. Черткова, Е. А. Статистика. Автоматизация обработки информации : учебное пособие для вузов / Е. А. Черткова ; под общей редакцией Е. А. Чертковой. — 2-е изд., испр. и доп. — Москва : Издательство Юрайт, 2020. — 195 с. — (Высшее образование). — ISBN 978-5-534-01429-7. — URL: https://urait.ru/bcode/452447 (дата обращения: 27.01.2020). — Текст : электронный.

#### **Дополнительная литература**

Кулаичев, А. П. Методы и средства комплексного статистического анализа данных : учеб. пособие / А.П. Кулаичев. — 5-е изд., перераб. и доп. — Москва : ИНФРА-М, 2018. — 484 с. — (Высшее образование: Бакалавриат). — www.dx.doi.org/10.12737/25093. - ISBN 978-5-16-012834-4. - URL: https://znanium.com/catalog/product/975598 (дата обращения: 20.02.2020). - Текст : электронный.

Мхитарян, B.C. Анализ данных в MS Excel : учеб. пособие / B.C. Мхитарян, В.Ф. Шишов, А.Ю. Козлов. - Москва : КУРС, 2019. - 368 с. - ISBN 978-5-906923-26-4. - URL: https://znanium.com/catalog/product/1016934 (дата обращения: 20.02.2020). - Текст : электронный.

# <span id="page-9-0"></span>**5.2 Материально-техническое и программное обеспечение дисци-**

#### **плины**

Учебные занятия проводятся в учебных аудиториях НФИ КемГУ. **Компьютерный класс.**

Учебная аудитория (мультимедийная) для проведения:

- занятий лекционного типа;
- занятий семинарского (практического) типа;
- занятий лабораторного типа;
- групповых и индивидуальных консультаций;

- самостоятельной работы;

- текущего контроля и промежуточной аттестации.

**Специализированная (учебная) мебель:** доска меловая, кафедра, столы, стулья.

**Оборудование для презентации учебного материала:** *стационарное* - компьютер преподавателя, проектор, экран.

**Оборудование:** *стационарное* **–** компьютеры для обучающихся (18 шт.).

**Используемое программное обеспечение:** MSWindows (MicrosoftImaginePremium 3 year по сублицензионному договору № 1212/КМР от 12.12.2018 г. до 12.12.2021 г.), Яндекс.Браузер (отечественное свободно распространяемое ПО), Firefox 14 (свободно распространяемое ПО), Opera 12 (свободно распространяемое ПО),LibreOffice (свободно распространяемое ПО), FoxitReader (свободно распространяемое ПО), PSPP (свободно распространяемое ПО), Python3 (свободно распространяемое ПО).

**Интернет с обеспечением доступа в ЭИОС.**

## <span id="page-9-1"></span>**5.3 Современные профессиональные базы данных и информационные справочные системы.**

#### **Перечень СПБД и ИСС по дисциплине:**

База знаний StatSoft : сайт. – Москва, 2020. – URL: http://statistica.ru/ (дата обращения: 13.02.2020). – Текст : электронный.

ExcelTanle.com : сайт. – Москва, 2020. – URL: - https://exceltable.com/vozmojnostiexcel/analiz-dannyh-v-excel (дата обращения: 13.02.2020). – Текст : электронный.

Statanaliz.info : сайт. – Москва, 2020. – URL: https://statanaliz.info/ (дата обращения: 13.02.2020). – Текст : электронный.

Федеральный образовательный портал «Экономика Социология Менеджмент»: сайт. – Москва, 2020. -URL : [http://ecsocman.hse.ru](http://ecsocman.hse.ru/) (дата обращения: 03.09.2020). – Текст: электронный.

Межвузовская электронная библиотека (МЭБ) : сайт. – URL: https://icdlib.nspu.ru

НФИ КемГУ является участником и пользователем МЭБ. Договор о присоединении к МЭБ от 15.10.2013 г, доп. соглашение от 01.04.2014 г. (договор бессрочный). Доступ из локальной сети НФИ КемГУ свободный, с домашних ПК – авторизованный.

#### <span id="page-9-2"></span>**6 Иные сведения и (или) материалы**

## <span id="page-9-3"></span>**6.1.Примерные темы и варианты письменных учебных работ Примерные задания на практикумы**

Практикум 1. Использование MS Excel для формирования выборки исследования.

1. Из данных 01 (основа выборки) отберите случайным образом 120 единиц в отдельный перечень.

2. Дана структура генеральной совокупности: мужчин 12 500 чел., женщин 12 100 чел. 65 % мужчин и 55 % женщин водят автомобиль.

Рассчитайте выборочные квоты по признакам пола и вождения автомобиля для выборки в 450 чел.

Практикум 2. Создание кодировочной таблицы и матрицы данных Дан бланк анкеты.

Создайте кодировочную таблицу, предусматривающую разные типы кодировки вопросов с множественным выбором, кодировку системных пропусков и пропущенных ответов.

Практикум 3. Работа с данными в статистических программах.

1. Создайте матрицы данных в Excel и SPSS и внесите в них данных.

2 Выполните операции с данными:

перекодируйте значения переменной XXX в новую переменную, объеди-1. нив градации «очень нравится» и «скорее нравится» - в «нравится», а «очень не нравится» и «скорее не нравится» - в «не нравится».

На основе переменной возраста рассчитайте новую переменную – год рож- $2<sub>1</sub>$ дения респондента.

Разбейте значения переменной XXX по интервалам в 10 единиц в новой пе-3. ременной (только в SPSS).

 $\overline{4}$ Автоматически создайте коды для текстовой перенной XXX.

 $5<sub>1</sub>$ Извлеките из данных выборку респондентов - студентов 1 курса, и выведите их распределение по полу.

Добавьте переменную весов наблюдений и установите весы: студенты 1 6. курса = 0,8, 2 курса = 0,9, 3 курса = 1,1, 4 курса = 1,2. Выведите частоты по переменной XXX, испольуя взвешенные данные.

Практикум 5. Анализ данных в SPSS

 $\mathbf{1}$ . Выполните описательный анализ и кратко опишите результаты:

Для одной номинальной и одной порядковой переменой выведите абсолют- $\mathbf{a}$ ные и относительные частоты.

 $<sub>b</sub>$ .</sub> Для одной количественной переменной выведите описательные статистики.

Проверьте эту количественную переменную на нормальность распределе- $\mathbf{c}$ ния одновыборочным критерием Колмогорова-Смирнова. Сделайте вывод о близости распределения нормальному.

 $2.$ Проверьте связь между двумя номинальными переменными:

выведите таблицу сопряженности: независимая переменная - в столбцах,  $\mathbf{a}$ зависимая - в строках, в ячейках - столбцовый процент.

Сделайте предположение о наличии или отсутствии связи по данным в таблице.

 $h$ Проверьте значимость связи критериями Фи и V Крамера, лямбда.

Выведите корреляционную матрицу с критерием R Пирсона для всех ко- $\mathbf{c}$ . личественных переменных, матрицу с критерием R Спирмена - для всех порядковых переменных. Определите значимые связи.

 $d$ . Выведите результаты линейной регрессии для

#### Примерные задание для контрольных работ

Используйте Данные 04. Для каждого задания укажите:

- использованный вами метод (и коэффициент, если он был использован),

- статистическое заключение (для проверки),

- интерпретацию результата - содержательный вывод.

1. Выведите и интерпретируйте основные описательные статистики для переменных "Успеваемость", "стоимость Новокузнецк", "интересный - скучный".

2. Выведите и интерпретируйте частоты для направлений подготовки (с экономики до лингвистики).

3. Исследуйте связь между переменными:

3.1 пол и успеваемость,

3.2 пол и "интересный - скучный",

3.3 пол и любое из направлений полготовки.

3.4 тип ОУ и стоимость Новокузнецк.

4. Проверьте на нормальность распределения переменную "стоимость Новокузненк".

5. Найдите значимую связь между любыми 2-мя количественными переменными. Выберите самую значимую связь и для этой пары пеменных:

5.1 создайте формулу линейной регрессии,

5.2 подберите оптимальную модель связи с помощью подгонки кривых. Оцените ее качество.

Используйте данные 05.

Выведите частоты набора дихотомических переменных вопроса 23 - какими  $1.$ принципами руководствуются при выборе обоев. Проверьте, есть ли значимая связь между ответами и полом респондента.

2. Проверьте, похожи ли распределения переменных в22 (приемлемая стоимость обоев для разных типов ремонта) на основе описательных статистик. Проверьте их на нормальность распределений.

Проверьте, значимо ли отличается доля тех, кто живет в многоквартирном 3. доме (Дом), от предполагаемой доли в 60%.

Подобрав нужные методы и критерии, изучите связи между переменными:  $\overline{4}$ . наличие связи, её силу, статистическую значимость:

- $\mathbf{a}$ . Пол и стратегия ремонта
- $h_{\cdot}$ Дом и приемлемая стоимость обоев (в22)
- Стратегия ремонта и Следит ли за новостями о ремонте  $\mathbf{c}$ .
- d. Уровень дохода и Максим. стоимость обоев, которые покупал
- Возраст и Максим.стоимость обоев, которые покупал  $\mathbf{e}$ .

 $\sim$ Создайте формулу линейной регрессии, описывающую связь между приемлемой стоимостью обоев для дорого ремонта гостиной и для хорошего ремонта кухни. Оцените качество модели на основании  $R^2$ . Сохраните предсказанные значения в базе данных.

## <span id="page-11-0"></span>6.2 Примерные вопросы и задания для промежуточной аттестации

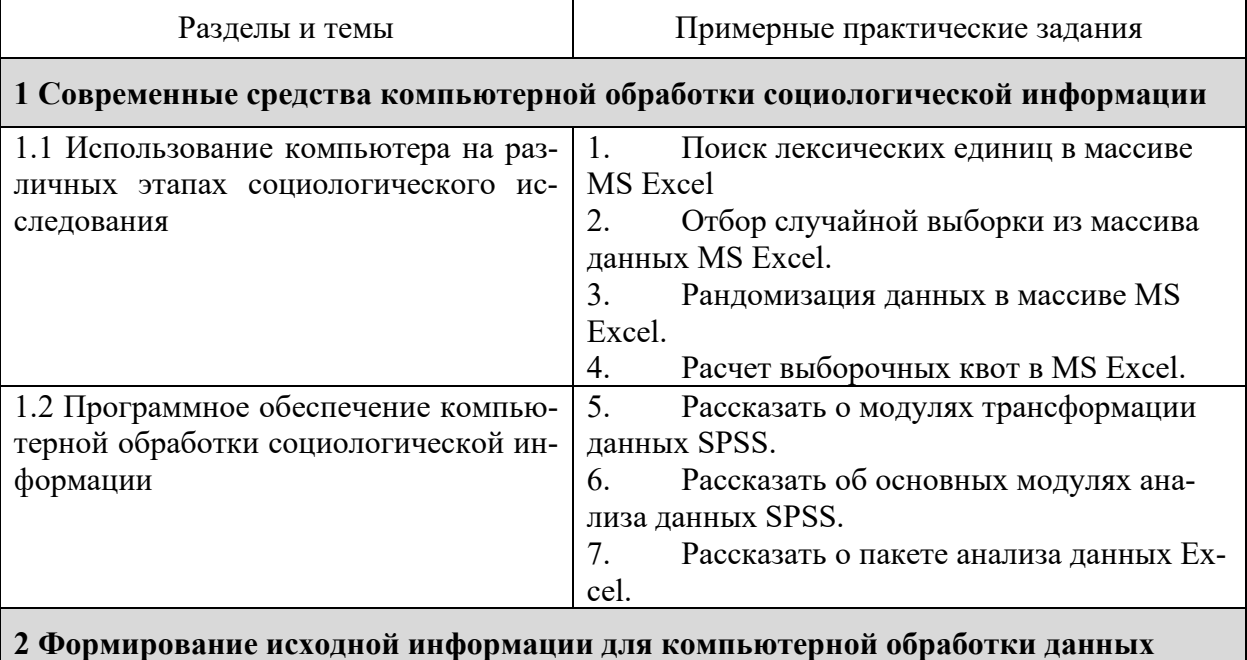

Таблица 6- Примерные практические задания к зачету

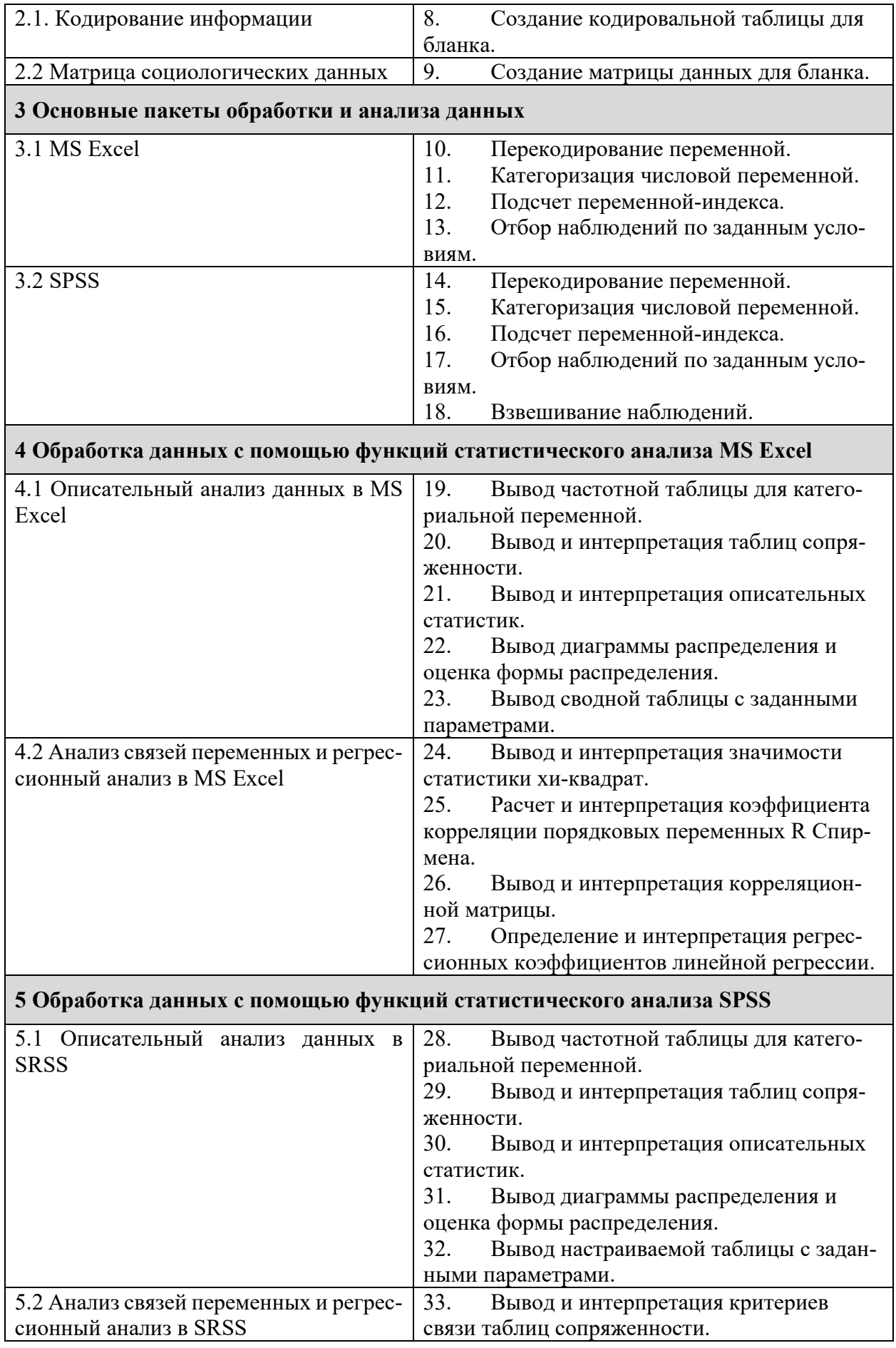

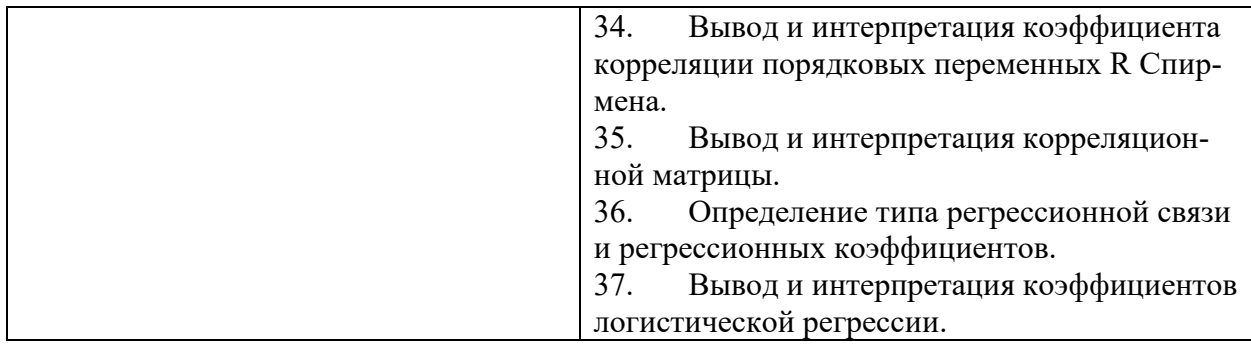

Составители: Маляр А. А., ст. преп. кафедры экономики и управления